, tushu007.com

## <<Photoshop

<<Photoshop >>

- 13 ISBN 9787802430822
- 10 ISBN 7802430828

出版时间:2008-1

页数:332

PDF

更多资源请访问:http://www.tushu007.com

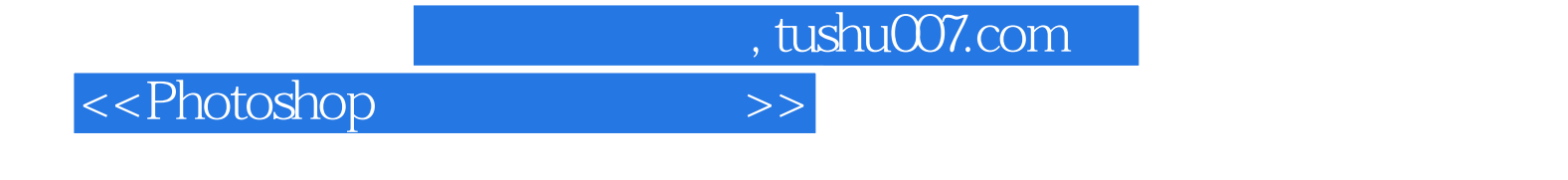

Photoshop CS3

本书是"快乐驿站"丛书之一,是一本精心为Photoshop初学者打造的快速入门与提高图书。

13 Photoshop CS3

## $,$  tushu007.com

## <<Photoshop

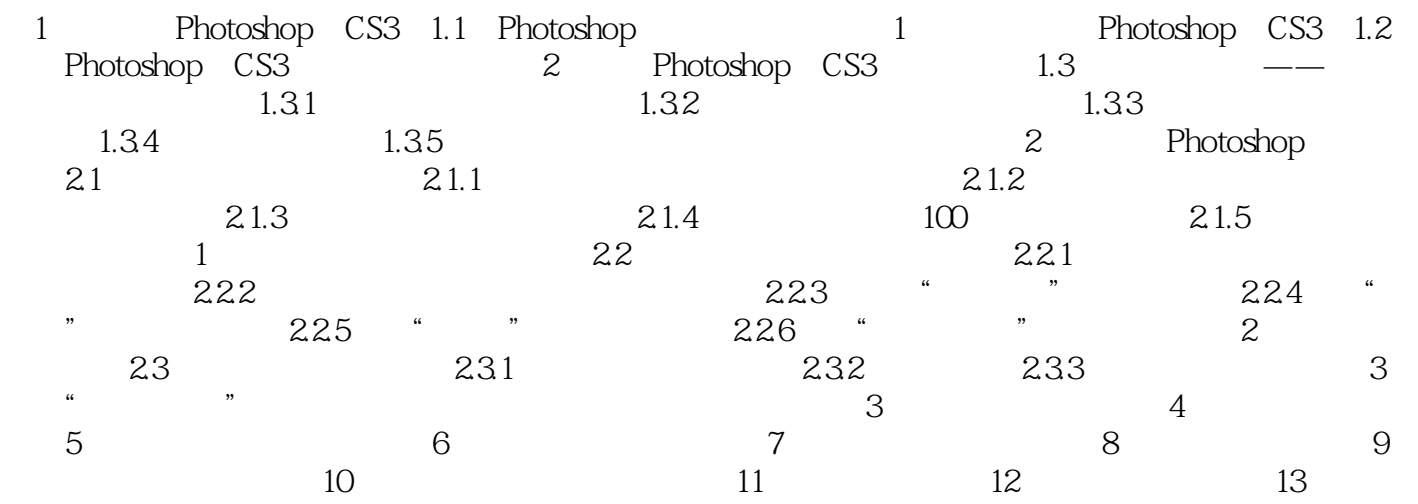

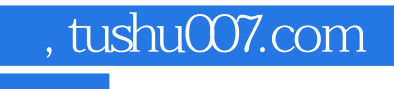

<<Photoshop

本站所提供下载的PDF图书仅提供预览和简介,请支持正版图书。

更多资源请访问:http://www.tushu007.com